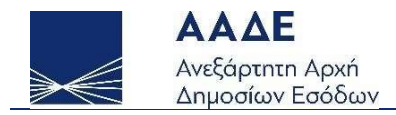

# Οδηγίες για τη χρήση της εφαρμογής «Ενίσχυση επιχειρήσεων σύκων B. Εύβοιας - Αίτηση χορήγησης» myBusinessSupport

Αθήνα 12/12/2022

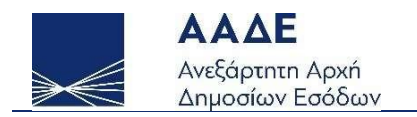

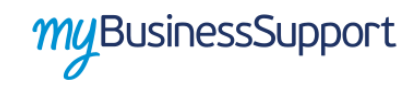

## Πίνακας Περιεχομένων

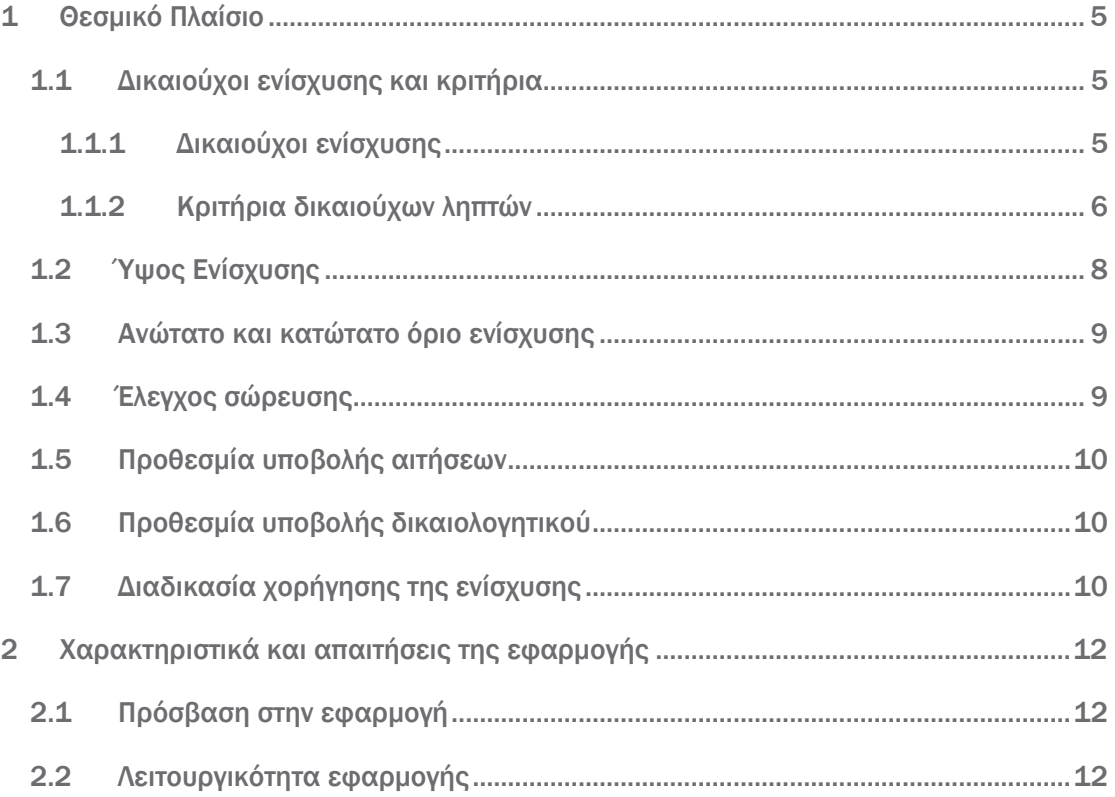

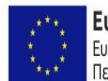

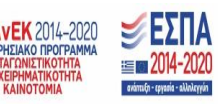

Σελίδα 2 από 27

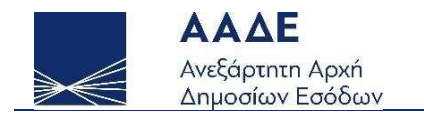

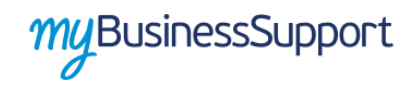

### Περιεχόμενα Εικόνων

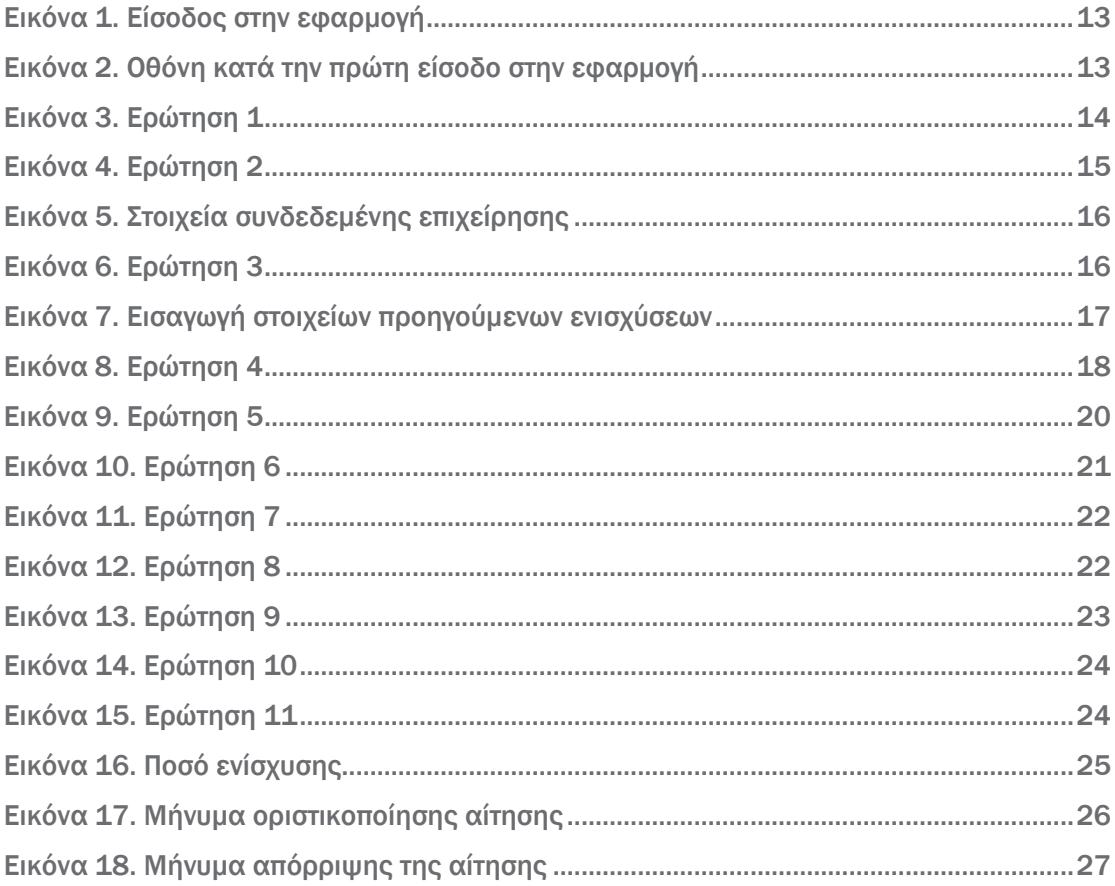

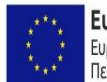

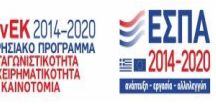

Σελίδα 3 από 27

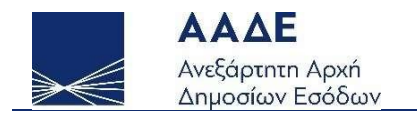

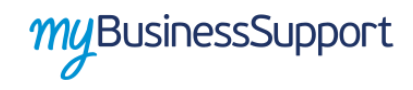

### Περιεχόμενα Πινάκων

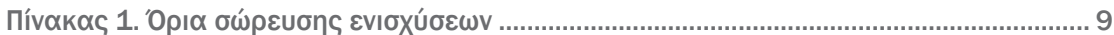

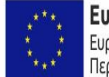

**Ευρωπαϊκή Ένωση ΕΠΑΥΕΚ** 2014-2020<br>Ευρωπαϊκό Ταμείο ΕΠΙΧΕΡΗΤΙΑΚΟ ΠΡΟΓΡΑΜΜΑ<br>Περιφερειακής Ανάπτυξης ΕΠΙΧΕΡΗΜΑΤΙΚΟΠΗΣ<br>ΚΑΙΝΟΤΟΜΑ

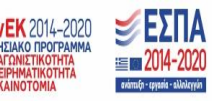

Σελίδα 4 από 27

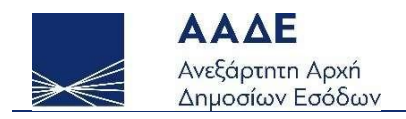

### <span id="page-4-0"></span>1 Θεσμικό Πλαίσιο

- ΚΥΑ 180884 ΕΞ2022/12.12.2022 (ΦΕΚ Β' 6324), «Διαδικασία και προϋποθέσεις χορήγηση ενίσχυσης με τη μορφή επιχορήγησης σε επιχειρήσεις μεταποίησης, συσκευασίας - αποθήκευσης και εμπορίας σύκων που υπέστησαν μεγάλες οικονομικές απώλειες που επιτάθηκαν από τις πυρκαγιές που έπληξαν περιοχές της χώρας το καλοκαίρι του 2021, σε περιοχές της Περιφερειακής Ενότητας Ευβοίας της Περιφέρειας Στερεάς Ελλάδας.»
- ΚΥΑ 107603 ΕΞ2022/28.07.2022 (ΦΕΚ Β' 3992), «Εκδήλωση ενδιαφέροντος για τη χορήγηση ενίσχυσης με τη μορφή επιχορήγησης σε επιχειρήσεις μεταποίησης, συσκευασίας - αποθήκευσης και εμπορίας σύκων που επλήγησαν οικονομικά λόγω της εμφάνισης και διάδοσης της νόσου του κορωνοϊού COVID-19. »

### <span id="page-4-1"></span>1.1 Δικαιούχοι ενίσχυσης και κριτήρια

#### <span id="page-4-2"></span>1.1.1 Δικαιούχοι ενίσχυσης

Δικαιούχοι - λήπτες της ενίσχυσης είναι ιδιωτικές επιχειρήσεις κάθε νομικής μορφής, συμπεριλαμβανομένων των ατομικών, οι οποίες είναι υποκείμενες σε ΦΠΑ κατά την 31η Δεκεμβρίου 2021, οι οποίες έχουν την έδρα τους ή υποκατάστημα στους Δήμους Μαντουδίου - Λίμνης - Αγίας Άννας και Ιστιαίας - Αιδηψού της Περιφερειακής Ενότητας Εύβοιας της Περιφέρειας Στερεάς Ελλάδας και λειτουργούν νομίμως, και πληρούν σωρευτικά τα κριτήρια της επόμενης παραγράφου, με εξαίρεση τις ακόλουθες::

αα) Επιχειρήσεις που απασχολούσαν περισσότερους από χίλιους (1.000) εργαζόμενους με σχέση εξαρτημένης εργασίας κατά την 1η Ιουλίου 2021, σύμφωνα με τα στοιχεία του συστήματος «ΕΡΓΑΝΗ»,

ββ) Νομικά Πρόσωπα Δημοσίου Δικαίου (Ν.Π.Δ.Δ.) και Νομικά Πρόσωπα Ιδιωτικού Δικαίου (Ν.Π.Ι.Δ) που αποτελούν αμιγώς δημοτικές, διαδημοτικές, διακοινοτικές, διανομαρχιακές, κοινοτικές και νομαρχιακές επιχειρήσεις, δημοτικές κοινωφελείς

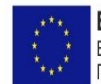

Ευρωπαϊκή Ένωση ΕΠΑνΕΚ 2014-2020 Ευρωπαϊκό Ταμείο Περιφερειακής Ανάπτυξης

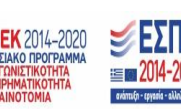

Σελίδα 5 από 27

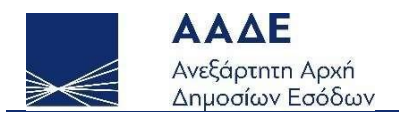

επιχειρήσεις, δημοτικές συνεταιριστικές επιχειρήσεις, ενώσεις προσώπων διαχείρισης κτιρίων, επιτροπές εράνων, ευρωπαϊκοί όμιλοι οικονομικού σκοπού, κοινοπραξίες, διεθνείς οργανισμοί και πολιτικά κόμματα,

γγ) Επιχειρήσεις που έχουν κάνει έναρξη εργασιών μετά την 1η Ιουλίου 2021,

#### <span id="page-5-0"></span>1.1.2 Κριτήρια δικαιούχων ληπτών

Οι δικαιούχοι της ενίσχυσης πρέπει να πληρούν σωρευτικά τα κάτωθι κριτήρια:

α) Έχουν την έδρα τους ή υποκατάστημα στους Δήμους Μαντουδίου - Λίμνης - Αγίας Άννας και Ιστιαίας - Αιδηψού της Περιφερειακής Ενότητας Εύβοιας της Περιφέρειας Στερεάς Ελλάδας, λειτουργούσαν νομίμως κατά την 3η Αυγούστου 2021, έχουν πληγεί οικονομικά και έχουν υποβάλει εκδήλωση ενδιαφέροντος στην πλατφόρμα «myBusinessSupport», σύμφωνα με την υπό στοιχεία 107603 ΕΞ2022/28.07.2022 απόφαση των Υπουργών Οικονομικών και Ανάπτυξης και Επενδύσεων (Β' 3992).

β) Έχουν ενεργό κύριο Κωδικό Αριθμό Δραστηριότητας (ΚΑΔ) κατά την 31η Δεκεμβρίου 2021 έναν από τους περιγραφόμενους στο Παράρτημα ΙΙΙ της ΚΥΑ 180884 ΕΞ2022 /12.12.2022 (ΦΕΚ Β' 6324), ή των οποίων τα ακαθάριστα έσοδα ενεργού κατά την 31η Δεκεμβρίου 2021 ΚΑΔ δευτερεύουσας δραστηριότητας από τους περιγραφόμενους στο Παράρτημα IΙΙ, όπως αυτά προκύπτουν από την αρχική δήλωση φόρου εισοδήματος φορολογικού έτους 2021, είναι μεγαλύτερα από τα ακαθάριστα έσοδα που αντιστοιχούν στον κύριο ΚΑΔ κατά την 31η Δεκεμβρίου 2021 είναι μεγαλύτερα από τα ακαθάριστα έσοδα που αντιστοιχούν στον κύριο ΚΑΔ κατά την 31η Δεκεμβρίου 2021 και οι ως άνω ΚΑΔ είναι ενεργοί και κατά το χρόνο της χορήγησης της ενίσχυσης.

γ) Έχουν παραλάβει σύκα κατά το έτος 2020 σε ποσοστό μεγαλύτερο του 30% του συνόλου των παραλαβών τους.

δ) Έχουν υποβάλει τις δηλώσεις φόρου εισοδήματος και ΦΠΑ, εφόσον είχαν κατά νόμο υποχρέωση να τις υποβάλουν, ως εξής:

αα) έχουν υποβάλει τη δήλωση φορολογίας εισοδήματος για τα φορολογικά έτη 2018, 2019 και 2020 μέχρι την προηγούμενη μέρα από την έναρξη ισχύος της υπό στοιχεία

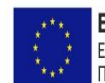

Ευρωπαϊκή Ένωση ΕΠΑνΕΚ 2014-2020 Ευρωπαϊκό Ταμείο Περιφερειακής Ανάπτυξης

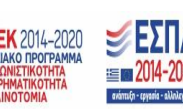

Σελίδα 6 από 27

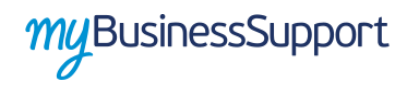

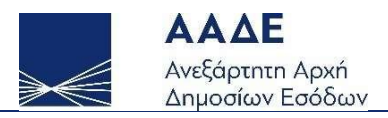

107603 ΕΞ2022/28.07.2022 απόφασης των Υπουργών Οικονομικών και Ανάπτυξης και Επενδύσεων (Β΄3992), δηλαδή έως την 27/07/2022,

ββ) έχουν οριστικοποιήσει την κατάσταση οικονομικών στοιχείων από επιχειρηματική δραστηριότητα («έντυπο Ε3») για το φορολογικό έτος 2021, ανεξάρτητα από την υποβολή της δήλωσης φορολογίας εισοδήματος φυσικών και νομικών προσώπων ή νομικών οντοτήτων, έως την προθεσμία της παρ. 2 του άρθρου 2 της υπό στοιχεία 107603 ΕΞ2022/28.07.2022 απόφασης των Υπουργών Οικονομικών και Ανάπτυξης και Επενδύσεων (Β΄3992) και σε κάθε περίπτωση ως την καταληκτική ημερομηνία υποβολής της δήλωσης φορολογίας εισοδήματος φορολογικού έτους 2021,

γγ) έχουν υποβάλει όλες τις δηλώσεις ΦΠΑ για την περίοδο από 1η Ιανουαρίου 2016 μέχρι 31η Μαΐου 2022, μέχρι και την προηγούμενη μέρα από την έναρξη ισχύος της υπό στοιχεία 107603 ΕΞ2022/28.07.2022 απόφασης των Υπουργών Οικονομικών και Ανάπτυξης και Επενδύσεων (Β΄3992), δηλαδή έως την 27/07/2022.

ε) Δεν έχουν τεθεί σε αδράνεια από την 1η Ιανουαρίου 2021 μέχρι και την ημερομηνία ελέγχου πληρωμής, όπως αυτό προκύπτει από τα στοιχεία που τηρούνται στο φορολογικό μητρώο της Ανεξάρτητης Αρχής Δημοσίων Εσόδων (ΑΑΔΕ) ή από την υποβολή μηδενικών δηλώσεων Φόρου Προστιθέμενης Αξίας (ΦΠΑ) καθ' όλη την περίοδο αυτή.

στ) Δεν έχει ανασταλεί, μέχρι και την ημερομηνία ελέγχου πληρωμής ισχύος της ΚΥΑ 180884 ΕΞ2022 /12.12.2022 (ΦΕΚ Β' 6324), η χρήση του ΑΦΜ της επιχείρησης για τη διενέργεια ενδοκοινοτικών συναλλαγών σύμφωνα με την απόφαση ΓΓΔΕ ΠΟΛ. υπ΄αρ. 1200/2015, όπως έχει τροποποιηθεί και ισχύει (εξαφανισμένος έμπορος), όπως αυτό προκύπτει από το φορολογικό μητρώο της ΑΑΔΕ.

ζ) παρουσιάζουν είτε (α) μείωση των αποτελεσμάτων προ φόρων του έτους 2021 κατά 20% τουλάχιστον σε σχέση με τα αποτελέσματα προ φόρων αναφοράς, όπως ορίζονται στην παρ.7 του άρθρου 2, είτε (β) μείωση των ακαθάριστων εσόδων του έτους 2021 κατά 20% τουλάχιστον σε σχέση με τα ακαθάριστα έσοδα αναφοράς, όπως ορίζονται στην παρ.9 του άρθρου 2.

Κατά τον ως άνω υπολογισμό διενεργείται στρογγυλοποίηση των ποσοστών μείωσης, στο δεύτερο ποσοστιαίο δεκαδικό ψηφίο.

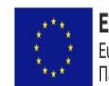

Ευρωπαϊκή Ένωση ΕΠΑνΕΚ 2014-2020 Ευρωπαϊκό Ταμείο Περιφερειακής Ανάπτυξης

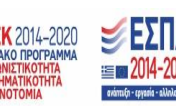

Σελίδα 7 από 27

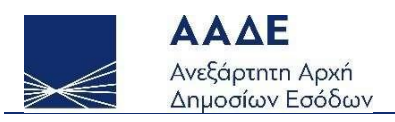

η) Δεν συντρέχουν οι λόγοι αποκλεισμού της παρ. 1 του άρθρου 40 του ν. 4488/2017 (Α΄137).

θ) Είναι υπόχρεες σε τήρηση και έκδοση λογιστικών αρχείων.

ι) Δεν δραστηριοποιούνται στους τομείς της πρωτογενούς γεωργικής παραγωγής, της αλιείας ή της υδατοκαλλιέργειας ως ορίζονται στο άρθρο 2 και σε περίπτωση επιχειρήσεων με μικτή δραστηριότητα οι δικαιούχοι διασφαλίζουν με κατάλληλα μέσα, όπως η τήρηση χωριστών λογαριασμών ότι η παρούσα ενίσχυση δεν χρησιμοποιείται για τη μη επιλέξιμη δραστηριότητά τους.

### <span id="page-7-0"></span>1.2 Ύψος Ενίσχυσης

Το ύψος της ενίσχυσης προσδιορίζεται τυποποιημένα, ως ακολούθως:

Ενίσχυση = [(Ακαθάριστα έσοδα αναφοράς – ακαθάριστα έσοδα 2021) × ποσοστιαία διαφορά εκροών εισροών] – ποσό ενίσχυσης που έχει χορηγηθεί δυνάμει της υπό στοιχεία 157866ΕΞ2021/09.12.2021 κοινής απόφασης των Υπουργών Οικονομικών και Ανάπτυξης και Επενδύσεων (Β΄5712),

όπου:

- α) Ακαθάριστα έσοδα 2021 και ακαθάριστα έσοδα αναφοράς, όπως ορίζονται στην ΚΥΑ 180884 ΕΞ2022 /12.12.2022 (ΦΕΚ Β' 6324).
- β) Η ποσοστιαία διαφορά εκροών εισροών ισούται με το συνολικό κύκλο εργασιών ΦΠΑ (κωδικός 312 δήλωσης ΦΠΑ) του έτους 2019 αφαιρουμένου του συνόλου φορολογητέων εισροών (κωδικός 367 δήλωση ΦΠΑ) του έτους 2019, διαιρεμένου με το συνολικό κύκλο εργασιών ΦΠΑ του έτους 2019. Σε περίπτωση επιχειρήσεων που είχαν μηδενικό κύκλο εργασιών ΦΠΑ το έτος 2019, για το υπολογισμό εισροών και εκροών λαμβάνεται υπόψη ο κύκλος εργασιών ΦΠΑ του έτους 2020 και το σύνολο φορολογητέων εισροών έτους 2020, κατά αναλογία. Σε περίπτωση που η ποσοστιαία διαφορά εκροών εισροών είναι μικρότερη του 30% ή ο συνολικός κύκλος εργασιών ΦΠΑ του έτους 2019 και 2020 είναι μηδενικός, θεωρείται ίση με 30%. Σε περίπτωση που η ποσοστιαία διαφορά εκροών εισροών είναι μεγαλύτερη του 60%, θεωρείται ίση με 60%.

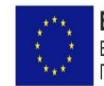

Ευρωπαϊκή Ένωση ΕΠΑνΕΚ 2014-2020 Ευρωπαϊκό Ταμείο Περιφερειακής Ανάπτυξης

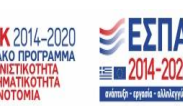

Σελίδα 8 από 27

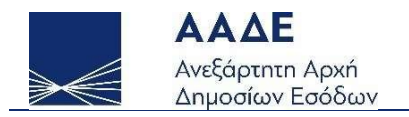

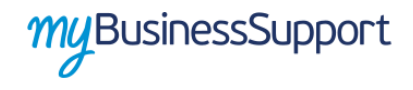

Για τον υπολογισμό των ποσοστιαίων διαφορών εκροών-εισροών, διενεργείται στρογγυλοποίηση στο πρώτο ποσοστιαίο δεκαδικό ψηφίο.

### <span id="page-8-0"></span>1.3 Ανώτατο και κατώτατο όριο ενίσχυσης

Με την επιφύλαξη των όρων σώρευσης ενισχύσεων, η ενίσχυση δεν δύναται να υπερβαίνει το ποσό των πενήντα χιλιάδων (50.000) ευρώ και δεν μπορεί να υπολείπεται του ποσού των τριών χιλιάδων (5.000) ευρώ.

### <span id="page-8-1"></span>1.4 Έλεγχος σώρευσης

<span id="page-8-2"></span>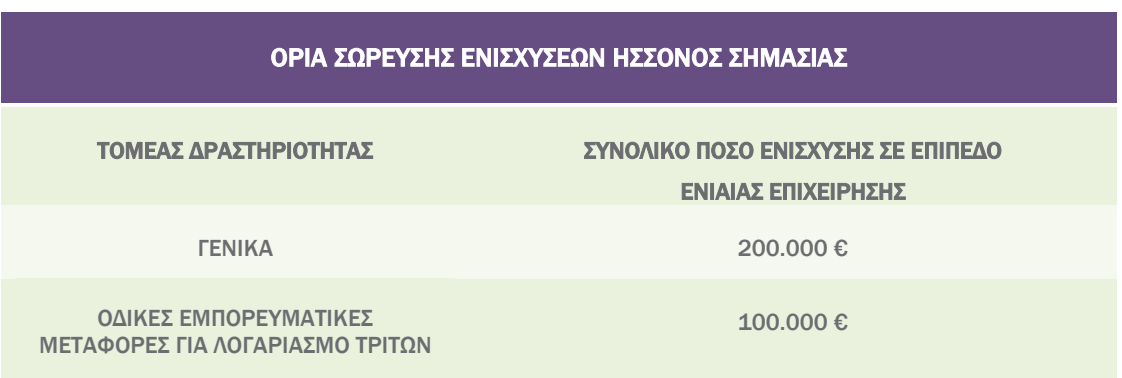

*Πίνακας 1. Όρια σώρευσης ενισχύσεων*

Κατά την υποβολή της αίτησης η οποία επέχει θέση υπεύθυνης δήλωσης συμπληρώνονται όλες οι ενισχύσεις ήσσονος σημασίας τις οποίες έλαβε βάσει των Κανονισμών ΕΕ υπ΄αρ. 1407/2013, 1408/2013 και 717/2014 η οικεία επιχείρηση και οι επιχειρήσεις που συνιστούν ενιαία επιχείρηση με αυτήν, κατά την έννοια των ως άνω Κανονισμών, κατά το οικονομικό έτος δημοσίευσης της ΚΥΑ 180884 ΕΞ2022 / 12.12.2022 (ΦΕΚ Β' 6324) και κατά τα δύο προηγούμενα οικονομικά έτη.

Ο έλεγχος της σώρευσης διενεργείται σε πρώτη φάση αυτόματα στην ηλεκτρονική πλατφόρμα myBusinessSuppport με βάση τα σχετικά στοιχεία που υποβάλει η επιχείρηση κατά την αίτηση, και το ύψος της ενίσχυσης που λαμβάνει βάσει της ΚΥΑ 180884 ΕΞ2022 /12.12.2022 (ΦΕΚ Β' 6324) προσαρμόζεται ανάλογα, ώστε να μην οδηγεί σε υπέρβαση των κατά περίπτωση ανωτέρω ορίων. Σε περίπτωση υποβολής

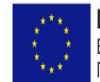

Ευρωπαϊκή Ένωση ΕΠΑνΕΚ 2014-2020 Ευρωπαϊκό Ταμείο Περιφερειακής Ανάπτυξης

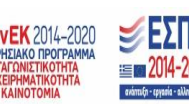

Σελίδα 9 από 27

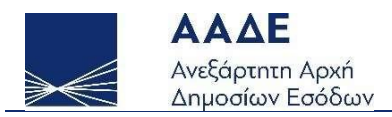

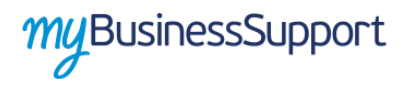

αιτήσεων ενίσχυσης, στο πλαίσιο της ΚΥΑ 180884 ΕΞ2022 /12.12.2022 (ΦΕΚ Β' 6324), από περισσότερες ή όλες τις επιχειρήσεις που συνθέτουν ενιαία επιχείρηση, με την έννοια της παρ. 1 του άρθρου 2 της ίδιας απόφασης και εφόσον, κατόπιν διασταύρωσης των σχετικών αιτήσεων, διαπιστωθεί ότι το συνολικό ποσό που αιτούνται οι εν λόγω επιχειρήσεις υπερβαίνει τα ανώτατα κατά περίπτωση όρια, το ύψος της ενίσχυσης για κάθε μία από αυτές μειώνεται αναλογικά, με βάση το αιτούμενο από κάθε μία επιχείρηση ποσό, προκειμένου το συνολικό εγκριθέν ποσό ενίσχυσης ανά ενιαία επιχείρηση να μην υπερβαίνει τα εν λόγω όρια.

### <span id="page-9-0"></span>1.5 Προθεσμία υποβολής αιτήσεων

Οι αιτήσεις υποβάλλονται από 12.12.2022 ως και 15.12.2022.

#### <span id="page-9-1"></span>1.6 Προθεσμία υποβολής δικαιολογητικού

Το δικαιολογητικό της παρ. 1 του άρθρου 9 ΚΥΑ 180884 ΕΞ2022 /12.12.2022 (ΦΕΚ Β' 6324)υποβάλλεται από 16.12.2022 έως την 22.12.2022 στην εφαρμογή υποβολής δικαιολογητικών της πλατφόρμας «myBusinessSupport».

#### <span id="page-9-2"></span>1.7 Διαδικασία χορήγησης της ενίσχυσης

Η αιτούσα επιχείρηση ενημερώνεται ψηφιακά από την ΑΑΔΕ αναφορικά με την καταρχήν έγκριση ή την απόρριψη της αίτησής της. Σε περίπτωση απόρριψης, η αιτούσα επιχείρηση δύναται να υποβάλει στην πλατφόρμα «myBusinessSupport» αίτημα επανεξέτασης, εντός πέντε (5) εργάσιμων ημερών από την ως άνω ενημέρωση. Η Διεύθυνση Κρατικής Αρωγής του Υπουργείου Οικονομικών απαντά στο αίτημα επανεξέτασης, βάσει των στοιχείων και πληροφοριών που αιτείται και λαμβάνει από την ΑΑΔΕ, σύμφωνα με το παρόν άρθρο. Σε περίπτωση καταρχήν έγκρισης, η αιτούσα επιχείρηση ενημερώνεται σχετικά και καλείται να υποβάλει, μέσω της ηλεκτρονικής πλατφόρμας «myBusinessSupport», το δικαιολογητικό που προβλέπεται στην παρ. 1 του

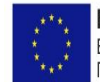

Ευρωπαϊκή Ένωση ΕΠΑνΕΚ 2014-2020 Ευρωπαϊκό Ταμείο Περιφερειακής Ανάπτυξης

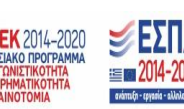

Σελίδα 10 από 27

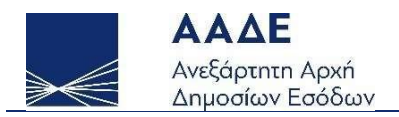

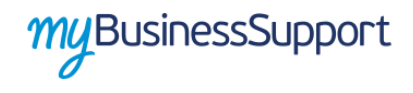

άρθρου 9 της ΚΥΑ 180884 ΕΞ2022 /12.12.2022 (ΦΕΚ Β' 6324), σχετικά με την πλήρωση των προϋποθέσεων της περ. γ) της παρ. 2 του άρθρου 3 της παρούσας, προκειμένου να οριστικοποιηθεί η έγκριση της αίτησης.

Το ποσό της ενίσχυσης καταβάλλεται εφάπαξ στον τραπεζικό λογαριασμό ΙΒΑΝ της δικαιούχου επιχείρησης που δηλώνεται στην επιλογή «Μητρώο και επικοινωνία» του myAADE της ΑΑΔΕ.

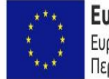

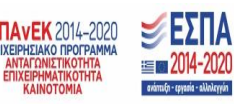

Σελίδα 11 από 27

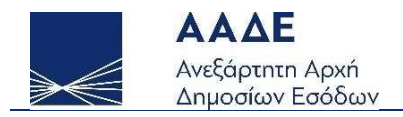

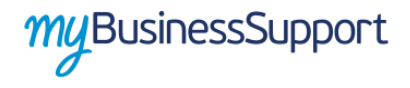

### <span id="page-11-0"></span>2 Χαρακτηριστικά και απαιτήσεις της εφαρμογής

### <span id="page-11-1"></span>2.1 Πρόσβαση στην εφαρμογή

Προκειμένου να εισέλθετε στην εφαρμογή ακολουθείτε την εξής διαδρομή μέσω του διαδικτυακού τόπου της Α.Α.Δ.Ε.:

- ΜyAADE /Εφαρμογές/Επιχειρήσεις/myBusinessSupport
- URL <https://www.aade.gr/mybusinesssupport>

Η είσοδος σε αυτήν διενεργείται με τη χρήση των σχετικών διαπιστευτηρίων.

Προκειμένου να υποβάλετε αίτηση για την ενίσχυση, εισέρχεστε στην πλατφόρμα myBusinessSupport και επιλέγετε «Ενίσχυση επιχειρήσεων σύκων B. Εύβοιας - Αίτηση χορήγησης».

Κατά την αίτηση, δηλώνετε τα απαιτούμενα στοιχεία και πληροφορίες σχετικά με την πλήρωση των προϋποθέσεων της ΚΥΑ 180884 ΕΞ2022 /12.12.2022 (ΦΕΚ Β' 6324), καθώς και το ποσό που αιτείστε να λάβετε εντός των ορίων του άρθρου 4 αυτής.

Με την είσοδο στην εφαρμογή και την υποβολή της αίτησης, πιστοποιείτε την ακρίβεια των δηλούμενων στοιχείων και συναινείτε στην επεξεργασία των διαθέσιμων στοιχείων της ΑΑΔΕ, καθώς και των υποβαλλόμενων στοιχείων, προς τον σκοπό προσδιορισμού του τελικού ύψους ενίσχυσης.

### <span id="page-11-2"></span>2.2 Λειτουργικότητα εφαρμογής

Η σελίδα της εφαρμογής στο διαδικτυακό τόπο της Α.Α.Δ.Ε. είναι η παρακάτω, όπου πρέπει να επιλέξετε το κουμπί «Υποβολή Αίτησης»:

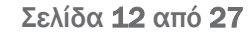

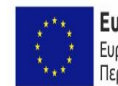

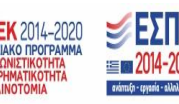

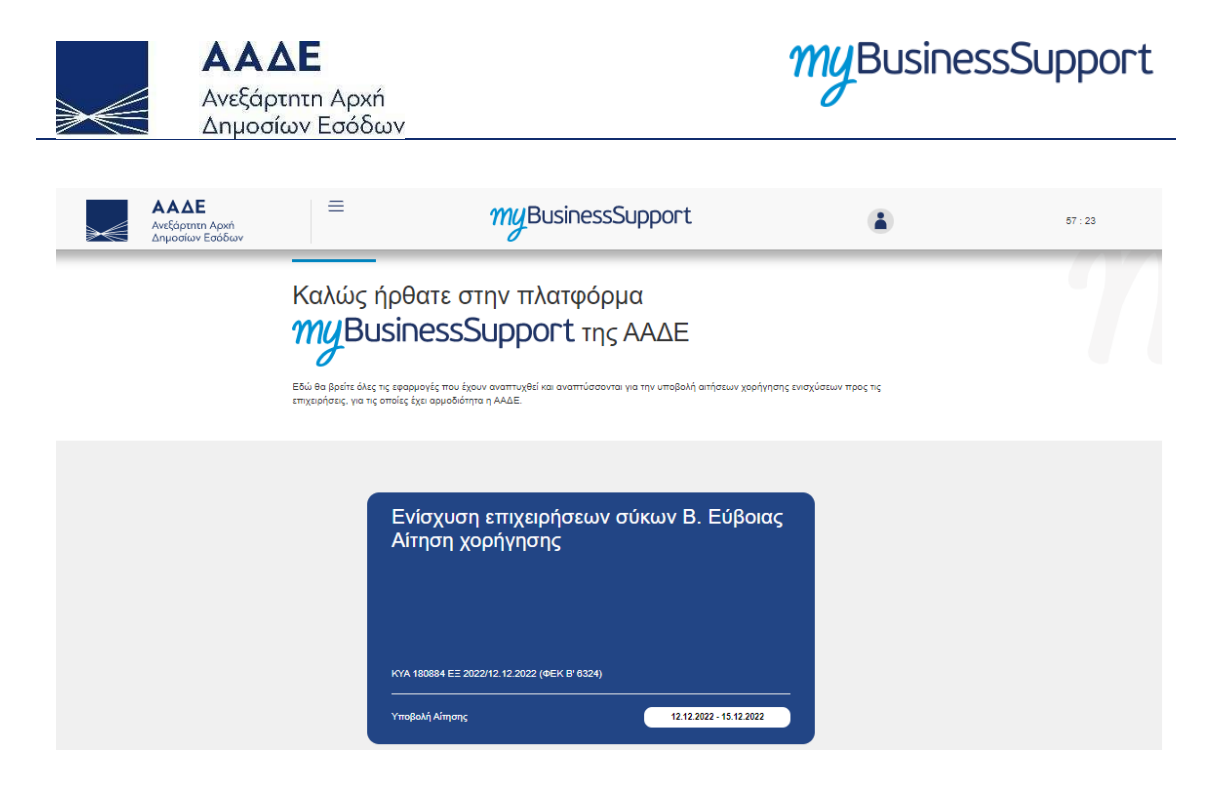

*Εικόνα 1. Είσοδος στην εφαρμογή*

<span id="page-12-0"></span>Με την επιτυχή είσοδο στην εφαρμογή κατευθύνεστε στην επόμενη οθόνη:

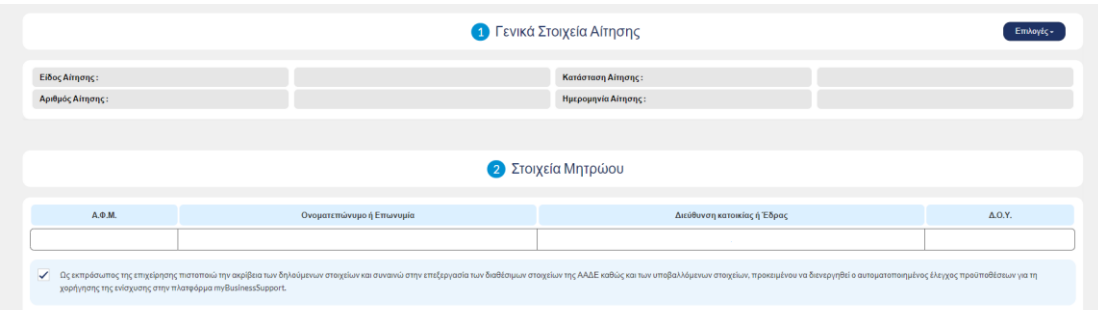

*Εικόνα 2. Οθόνη κατά την πρώτη είσοδο στην εφαρμογή*

<span id="page-12-1"></span>Στην παραπάνω οθόνη εμφανίζονται:

- 1. τα γενικά στοιχεία της αίτησης, στα οποία περιλαμβάνονται το είδος της (αρχική ή τροποποιητική), ο αριθμός της, η κατάστασή της (προσωρινή ή οριστική) και η ημερομηνία της,
- 2. τα στοιχεία μητρώου της επιχείρησης όπως αυτά διατηρούνται στην ΑΑΔΕ,

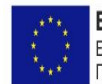

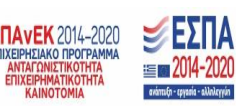

Σελίδα 13 από 27

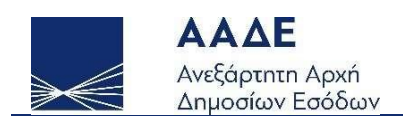

- 3. η υπεύθυνη δήλωση που πρέπει να υπογραφεί από τον εκπρόσωπο με επιλογή του τετραγωνιδίου αριστερά από το σχετικό κείμενο: «Ως εκπρόσωπος της επιχείρησης πιστοποιώ την ακρίβεια των δηλούμενων στοιχείων και συναινώ στην επεξεργασία των διαθέσιμων στοιχείων της ΑΑΔΕ καθώς και των υποβαλλόμενων στοιχείων, προκειμένου να διενεργηθεί ο αυτοματοποιημένος έλεγχος προϋποθέσεων για τη χορήγησης της ενίσχυσης στην πλατφόρμα myBusinessSupport.»,
- 4. το πεδίο «Επιλογές» όπου εμφανίζονται οι διαθέσιμες ενέργειες σχετικά με την αίτηση. Από το σχετικό μενού, μπορείτε να την αποθηκεύσετε προσωρινά, να την ελέγξετε για τυπικές ελλείψεις, να την διαγράψετε όταν είναι σε προσωρινή αποθήκευση, να την υποβάλετε οριστικά ή να υποβάλετε τροποποιητική και να την εκτυπώσετε. Στο ίδιο μενού εμφανίζεται το ιστορικό των δηλώσεων που έχουν υποβληθεί ή αποθηκευτεί προσωρινά.

Μετά την υπογραφή της υπεύθυνης δήλωσης, επιλέγετε το διαθέσιμο πλαίσιο ενίσχυσης και συνεχίζετε στη ροή των ερωτημάτων που πρέπει να απαντήσετε προκειμένου να ενεργοποιηθεί η δυνατότητα υποβολής της αίτησης.

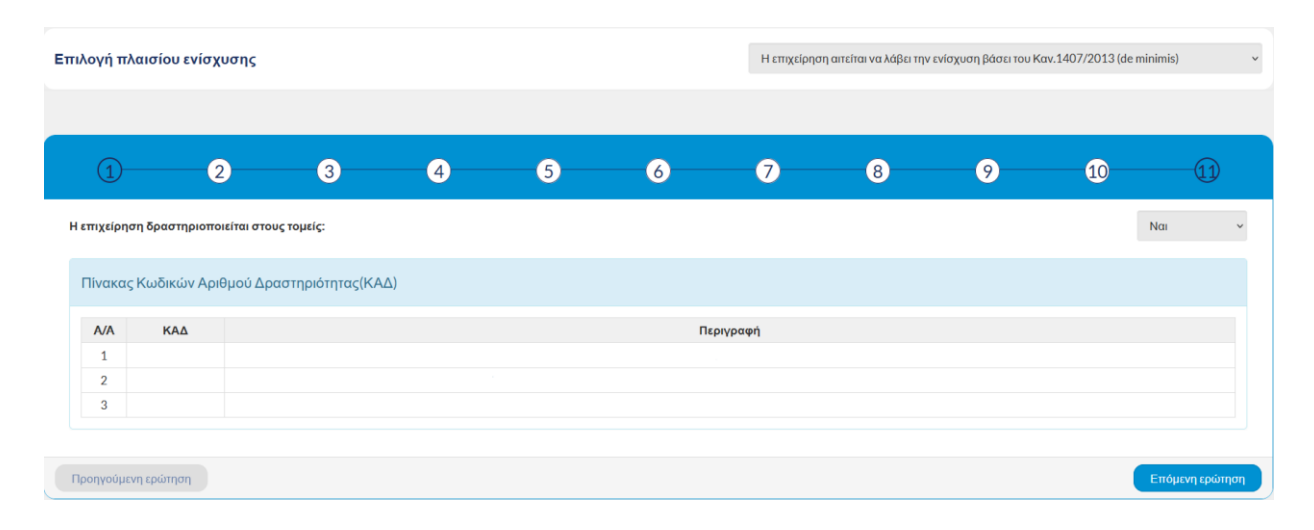

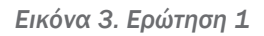

#### <span id="page-13-0"></span>*Ερώτηση 1: Η επιχείρηση δραστηριοποιείται στους τομείς:*

Σελίδα 14 από 27

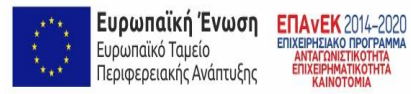

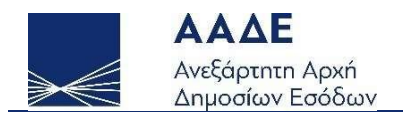

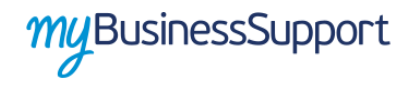

Προσυμπληρώνονται βάσει μητρώου οι κωδικοί αριθμοί δραστηριότητας (ΚΑΔ) της επιχείρησης.

Επιλογές: «ΝΑΙ» και «ΟΧΙ».

Αν επιλέξετε «ΟΧΙ», η αίτηση απορρίπτεται.

Αν επιλέξετε «ΝΑΙ», με το πλήκτρο «Επόμενη Ερώτηση» συνεχίζετε στην ερώτηση 2.

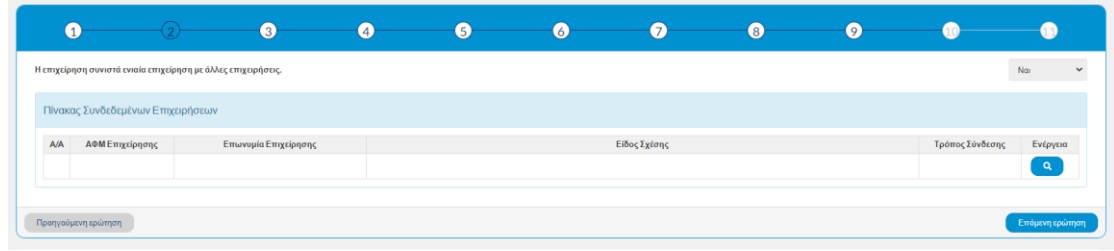

*Εικόνα 4. Ερώτηση 2*

#### <span id="page-14-0"></span>*Ερώτηση 2: Η επιχείρηση συνιστά ενιαία επιχείρηση με άλλες επιχειρήσεις*

Επιλογές: «ΝΑΙ» και «ΟΧΙ».

Αν επιλέξετε «ΝΑΙ», συμπληρώνετε τον παρακάτω πίνακα συνδεδεμένων επιχειρήσεων, ανάλογα με το αν η συνδεδεμένη επιχείρηση έχει έδρα στην ημεδαπή ή στην αλλοδαπή, και επιλέγετε ενημέρωση. Πατώντας πάνω στον φακό εμφανίζεται ο παρακάτω πίνακας που καλείστε να συμπληρώσετε.

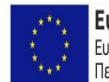

Ευρωπαϊκή Ένωση ΕΠΑνΕΚ 2014-2020 Ευρωπαϊκό Ταμείο Περιφερειακής Ανάπτυξης

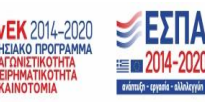

Σελίδα 15 από 27

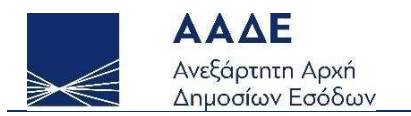

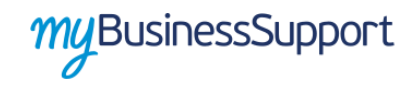

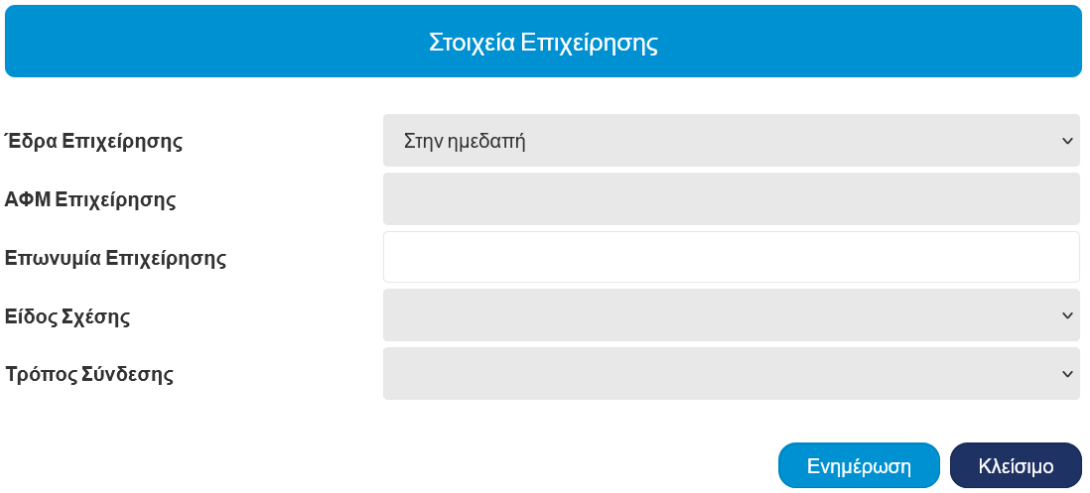

*Εικόνα 5. Στοιχεία συνδεδεμένης επιχείρησης*

<span id="page-15-0"></span>Με το πλήκτρο «Επόμενη Ερώτηση» συνεχίζετε στην ερώτηση 3.

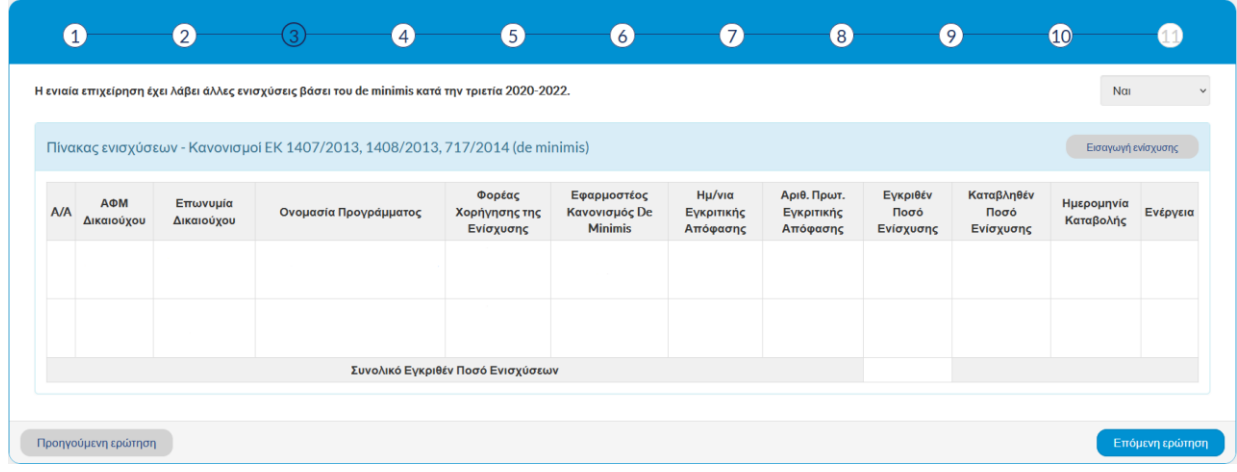

*Εικόνα 6. Ερώτηση 3*

### <span id="page-15-1"></span>Ερώτηση 3: *Η ενιαία επιχείρηση έχει λάβει άλλες ενισχύσεις βάσει του de minimis κατά την τριετία 2020-2022.*

Επιλογές: ΝΑI και «ΟΧΙ».

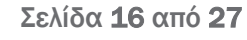

ΕΣΠΑ **EM 2014-2020 Taylor** 

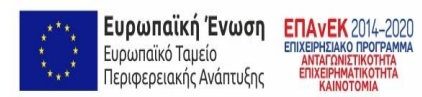

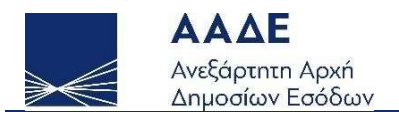

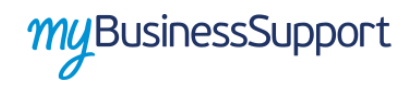

Σε περίπτωση που η επιχείρηση έχει λάβει κατά την τριετία 2020-2022 προηγούμενες ενισχύσεις ήσσονος σημασίας (με βάση τους κανονισμούς EK 1407/2013, 1408/2013, 717/2014), εμφανίζεται ένας επιπλέον πίνακας με τα στοιχεία αυτών των ενισχύσεων. Αν η επιχείρηση, σε επίπεδο ενιαίας επιχείρησης, έχει λάβει ενίσχυση ήσσονος σημασίας η οποία δεν εμφανίζεται στον πίνακα, επιλέγετε «Εισαγωγή ενίσχυσης», συμπληρώνετε τον παρακάτω πίνακα με τα στοιχεία της και επιλέγετε ενημέρωση.

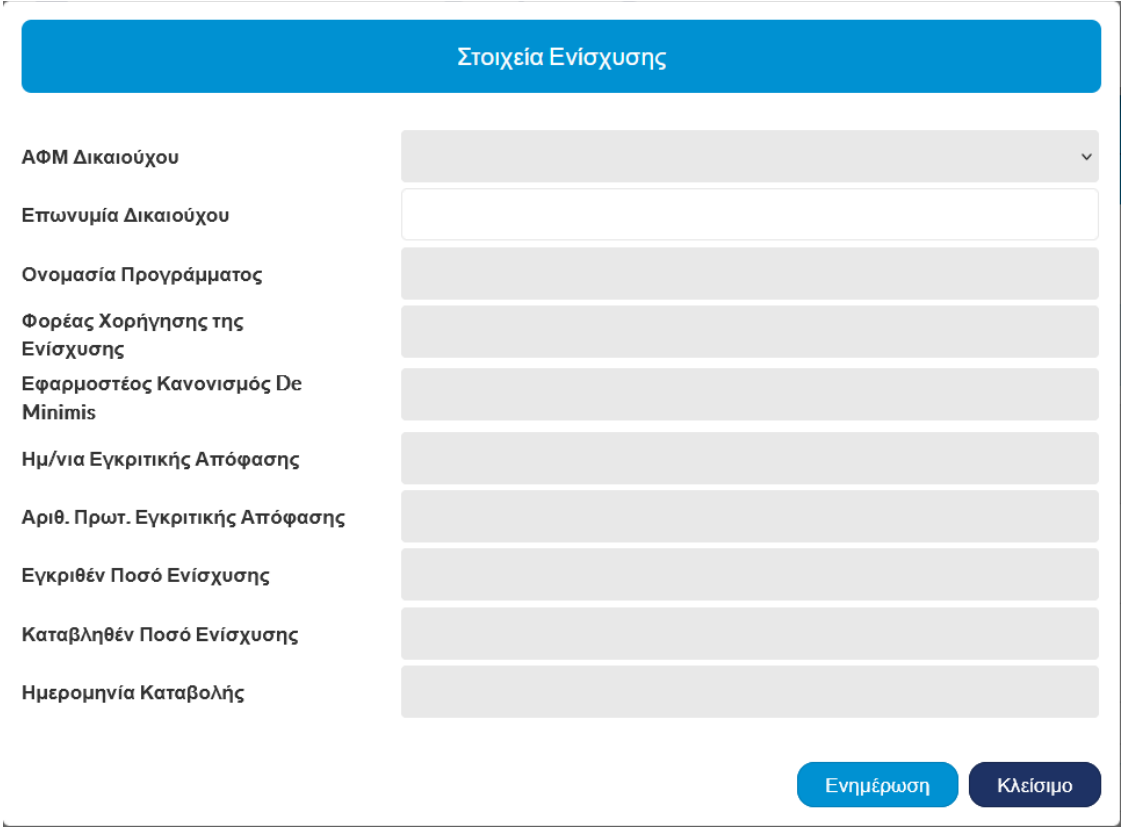

*Εικόνα 7. Εισαγωγή στοιχείων προηγούμενων ενισχύσεων*

<span id="page-16-0"></span>Με το πλήκτρο «Επόμενη Ερώτηση» συνεχίζετε στην ερώτηση 4.

Σελίδα 17 από 27

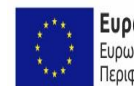

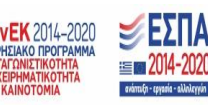

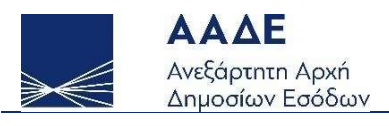

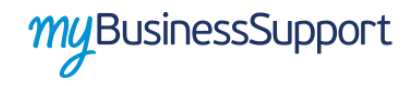

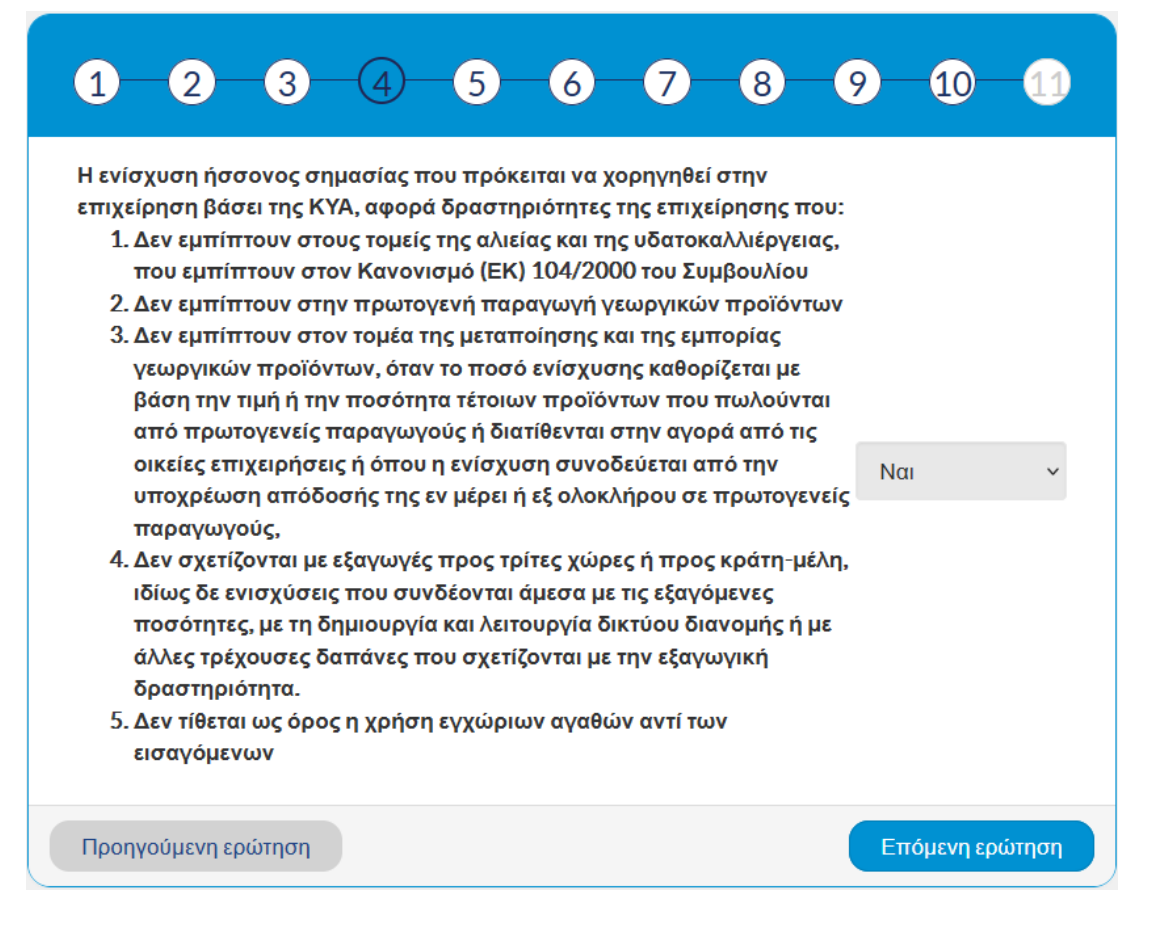

*Εικόνα 8. Ερώτηση 4*

<span id="page-17-0"></span>Ερώτηση 4: *Η ενίσχυση ήσσονος σημασίας που πρόκειται να χορηγηθεί στην επιχείρηση βάσει της ΚΥΑ, αφορά δραστηριότητες της επιχείρησης που:* 

- *1. Δεν εμπίπτουν στους τομείς της αλιείας και της υδατοκαλλιέργειας, που εμπίπτουν στον Κανονισμό (ΕΚ) 104/2000 του Συμβουλίου,*
- *2. Δεν εμπίπτουν στην πρωτογενή παραγωγή γεωργικών προϊόντων*
- *3. Δεν εμπίπτουν στον τομέα της μεταποίησης και της εμπορίας γεωργικών προϊόντων, όταν το ποσό ενίσχυσης καθορίζεται με βάση την τιμή ή την ποσότητα τέτοιων προϊόντων που πωλούνται από πρωτογενείς παραγωγούς ή διατίθενται στην αγορά από τις οικείες επιχειρήσεις ή όπου η ενίσχυση*

Ευρωπαϊκή Ένωση ΕΠΑνΕΚ 2014-2020 Ευρωπαϊκό Ταμείο Περιφερειακής Ανάπτυξης

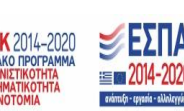

Σελίδα 18 από 27

*συνοδεύεται από την υποχρέωση απόδοσής της εν μέρει ή εξ ολοκλήρου σε πρωτογενείς παραγωγούς,* 

- 4. *Δεν σχετίζονται με εξαγωγές προς τρίτες χώρες ή προς κράτη-μέλη, ιδίως δε ενισχύσεις που συνδέονται άμεσα με τις εξαγόμενες ποσότητες, με τη δημιουργία και λειτουργία δικτύου διανομής ή με άλλ*ες τρέχουσες *δαπάνες που σχετίζονται με την εξαγωγική δραστηριότητα.*
- 5. Δεν τίθεται ως όρος η χρήση εγχώριων αγαθών αντί των εισαγόμενων

Επιλογές: ΝΑI και «ΟΧΙ».

Αν επιλέξετε «ΟΧΙ», η αίτηση απορρίπτεται.

Αν επιλέξετε «ΝΑΙ», με το πλήκτρο «Επόμενη Ερώτηση» συνεχίζετε στην ερώτηση 5.

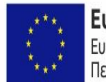

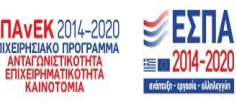

Σελίδα 19 από 27

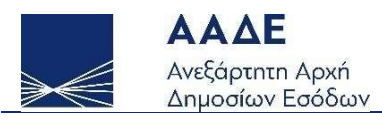

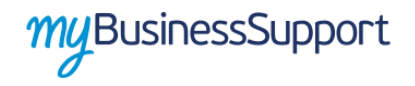

 $N<sub>CI</sub>$ 

Επόμενη ερώτηση

#### $\mathbf{1}$  $\mathfrak{D}$  $\overline{3}$  $\overline{\mathcal{A}}$  $\mathbf{6}^{\prime}$  $\overline{7}$  $\mathsf{R}$  $\left(9\right)$  $10$

Η ενίσχυση ήσσονος σημασίας που πρόκειται να χορηγηθεί στην επιχείρηση βάσει της ΚΥΑ, αθροιζόμενη με οποιαδήποτε άλλη ενίσχυση ήσσονος σημασίας που της έχει χορηγηθεί σε επίπεδο «ενιαίας επιχείρησης», βάσει οποιουδήποτε Κανονισμού της Ευρωπαϊκής Επιτροπής για ενισχύσεις ήσσονος σημασίας, κατά το τρέχον οικονομικό έτος και τα δύο προηγούμενα οικονομικά έτη, δεν υπερβαίνει:

- Το ποσό των διακοσίων χιλιάδων (200.000) ευρώ ή
- Στην περίπτωση που η επιχείρηση εκτελεί οδικές εμπορευματικές μεταφορές για λογαριασμό τρίτων (μη συμπεριλαμβανομένης της απόκτησης οχημάτων οδικών εμπορευματικών μεταφορών) το ποσό των εκατό χιλιάδων (100.000) ευρώ

Στην περίπτωση που δραστηριοποιείται σε περισσότερους του ενός τομείς για τους οποίους ισχύουν διαφορετικά ανώτατα όρια ενίσχυσης σύμφωνα με τα ανωτέρω, διασφαλίζει με τα κατάλληλα μέσα όπως ο λογιστικός διαχωρισμός, ότι για καθεμία από τις δραστηριότητες αυτές τηρείται το σχετικό ανώτατο όριο.

<span id="page-19-0"></span>Προηγούμενη ερώτηση

*Εικόνα 9. Ερώτηση 5*

Ερώτηση 5: *Η ενίσχυση ήσσονος σημασίας που πρόκειται να χορηγηθεί στην επιχείρηση βάσει της ΚΥΑ, αθροιζόμενη με οποιαδήποτε άλλη ενίσχυση ήσσονος σημασίας που της έχει χορηγηθεί σε επίπεδο «ενιαίας επιχείρησης», βάσει οποιουδήποτε Κανονισμού της Ευρωπαϊκής Επιτροπής για ενισχύσεις ήσσονος σημασίας, κατά το τρέχον οικονομικό έτος και τα δύο προηγούμενα οικονομικά έτη, δεν υπερβαίνει:* 

- *Το ποσό των διακοσίων χιλιάδων (200.000) ευρώ ή*
- *Στην περίπτωση που η επιχείρηση εκτελεί οδικές εμπορευματικές μεταφορές για λογαριασμό τρίτων (μη συμπεριλαμβανομένης της απόκτησης οχημάτων οδικών εμπορευματικών μεταφορών) το ποσό των εκατό χιλιάδων (100.000) ευρώ*

*Στην περίπτωση που δραστηριοποιείται σε περισσότερους του ενός τομείς για τους οποίους ισχύουν διαφορετικά ανώτατα όρια ενίσχυσης σύμφωνα με τα ανωτέρω,* 

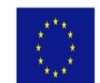

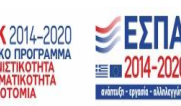

Σελίδα 20 από 27

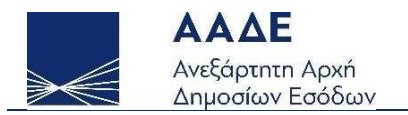

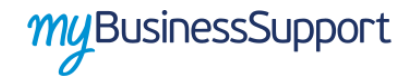

*διασφαλίζει με τα κατάλληλα μέσα όπως ο λογιστικός διαχωρισμός , ότι για καθεμία από τις δραστηριότητες αυτές τηρείται το σχετικό ανώτατο όριο.* 

Επιλογές: «ΝΑΙ» και «ΟΧΙ».

Αν επιλέξετε «ΟΧΙ», η αίτηση απορρίπτεται.

Αν επιλέξετε «ΝΑΙ», με το πλήκτρο «Επόμενη Ερώτηση» συνεχίζετε στην ερώτηση 6.

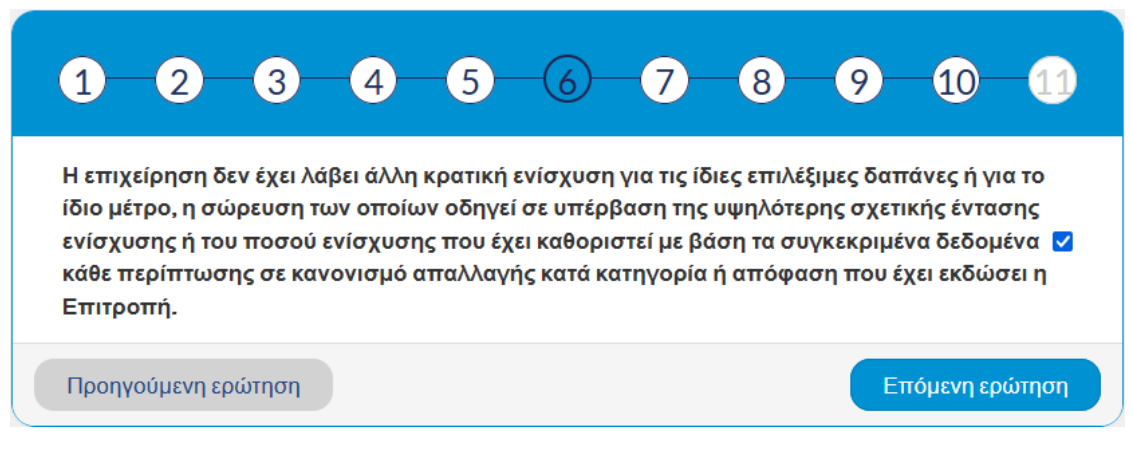

*Εικόνα 10. Ερώτηση 6*

<span id="page-20-0"></span>Ερώτηση 6: *Η επιχείρηση δεν έχει λάβει άλλη κρατική ενίσχυση για τις ίδιες επιλέξιμες δαπάνες ή για το ίδιο μέτρο, η σώρευση των οποίων οδηγεί σε υπέρβαση της υψηλότερης σχετικής έντασης ενίσχυσης ή του ποσού ενίσχυσης που έχει καθοριστεί με βάση τα συγκεκριμένα δεδομένα κάθε περίπτωσης σε κανονισμό απαλλαγής κατά κατηγορία ή απόφαση που έχει εκδώσει η Επιτροπή.* 

Επιλογές: Τετραγωνίδιο επιλογής

Αν δεν επιλέξετε το τετραγωνίδιο, η αίτηση απορρίπτεται.

Αν επιλέξετε το τετραγωνίδιο, με το πλήκτρο «Επόμενη Ερώτηση» συνεχίζετε στην ερώτηση 7.

Σελίδα 21 από 27

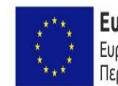

Ευρωπαϊκή Ένωση ΕΠΑνΕΚ 2014-2020 Ευρωπαϊκό Ταμείο Περιφερειακής Ανάπτυξης

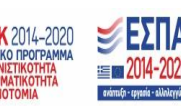

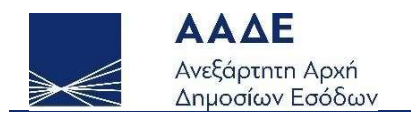

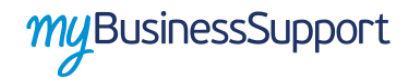

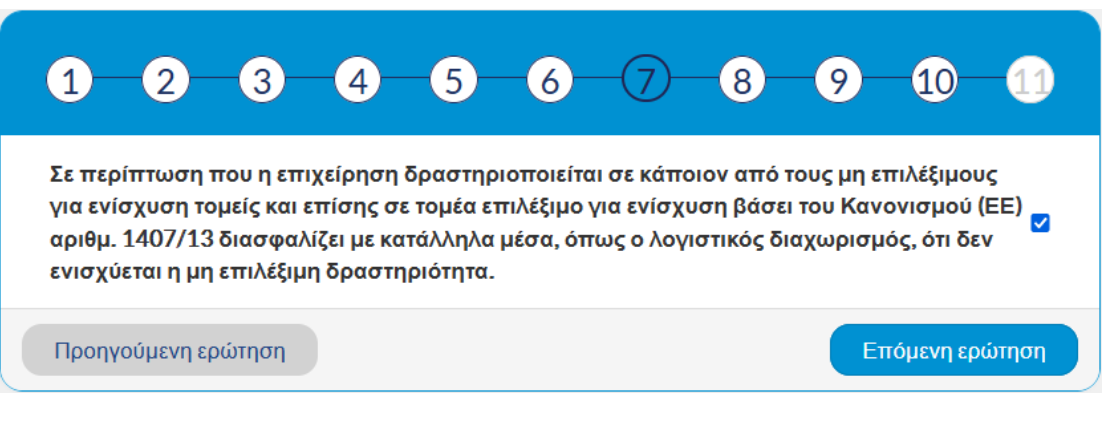

*Εικόνα 11. Ερώτηση 7*

<span id="page-21-0"></span>Ερώτηση 7 : *Σε περίπτωση που η επιχείρηση δραστηριοποιείται σε κάποιον από τους μη επιλέξιμους για ενίσχυση τομείς και επίσης σε τομέα επιλέξιμο για ενίσχυση βάσει του Κανονισμού (ΕΕ) αριθμ. 1407/13 διασφαλίζει με κατάλληλα μέσα, όπως ο λογιστικός διαχωρισμός, ότι δεν ενισχύεται η μη επιλέξιμη δραστηριότητα.* 

Επιλογές: Τετραγωνίδιο επιλογής

Αν δεν επιλέξετε το τετραγωνίδιο, η αίτηση απορρίπτεται.

Αν επιλέξετε το τετραγωνίδιο, με το πλήκτρο «Επόμενη Ερώτηση» συνεχίζετε στην ερώτηση 8.

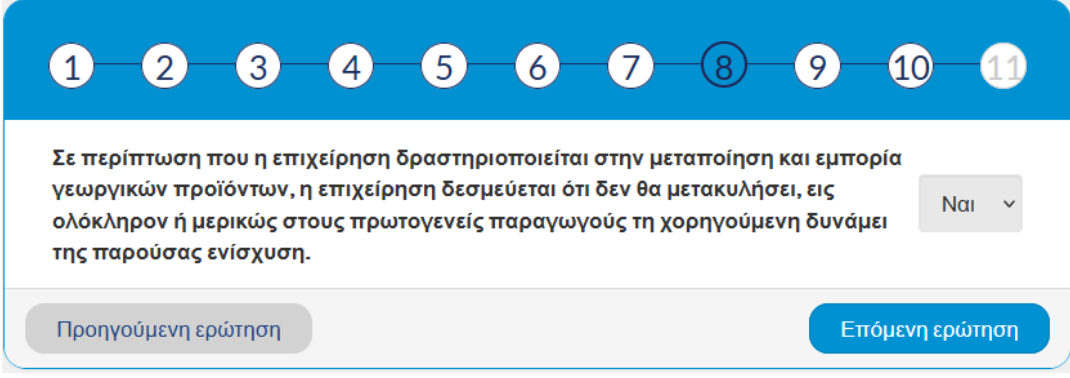

*Εικόνα 12. Ερώτηση 8*

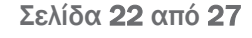

<span id="page-21-1"></span>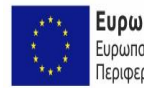

Ευρωπαϊκή Ένωση ΕΠΑνΕΚ 2014-2020 Ευρωπαϊκό Ταμείο Περιφερειακής Ανάπτυξης

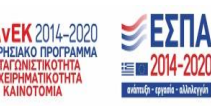

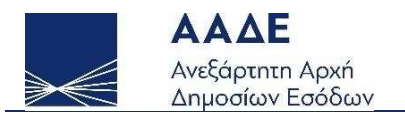

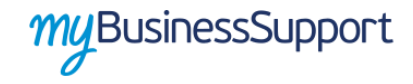

Ερώτηση 8: *Σε περίπτωση που η επιχείρηση δραστηριοποιείται στην μεταποίηση και εμπορία γεωργικών προϊόντων, η επιχείρηση δεσμεύεται ότι δεν θα μετακυλήσει, εις ολόκληρον ή μερικώς στους πρωτογενείς παραγωγούς τη χορηγούμενη δυνάμει της παρούσας ενίσχυση.* 

Επιλογές: «ΝΑΙ», «ΟΧΙ».

Αν επιλέξετε «ΟΧΙ», η αίτηση απορρίπτεται.

Αν επιλέξετε «ΝΑΙ», με το πλήκτρο «Επόμενη Ερώτηση» συνεχίζετε στην ερώτηση 9.

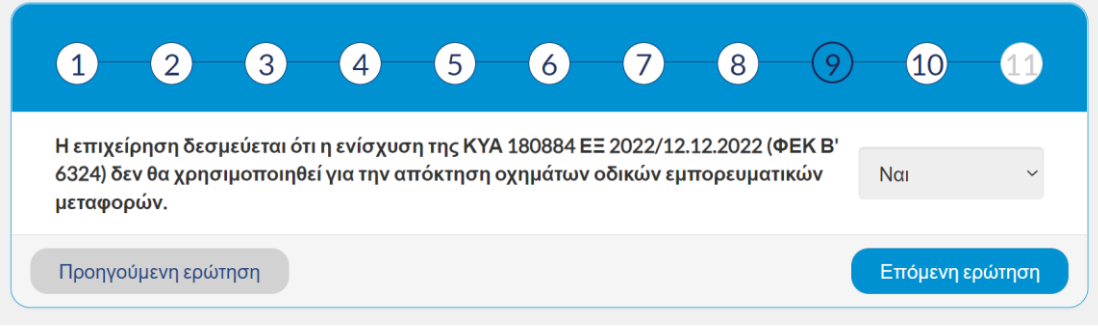

*Εικόνα 13. Ερώτηση 9*

### <span id="page-22-0"></span>Ερώτηση 9: *Η επιχείρηση δεσμεύεται ότι η ενίσχυση της ΚΥΑ 180884 ΕΞ2022 / 12.12.2022 (ΦΕΚ Β' 6324) δεν θα χρησιμοποιηθεί για την απόκτηση οχημάτων οδικών εμπορευματικών μεταφορών.*

Επιλογές: «ΝΑΙ», «ΟΧΙ».

Αν επιλέξετε «ΟΧΙ», η αίτηση απορρίπτεται.

Αν επιλέξετε «ΝΑΙ», με το πλήκτρο «Επόμενη Ερώτηση» συνεχίζετε στην ερώτηση 10.

Σελίδα 23 από 27

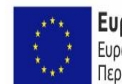

Ευρωπαϊκή Ένωση ΕΠΑνΕΚ 2014-2020 **Frix** Ευρωπαϊκό Ταμείο Περιφερειακής Ανάπτυξης

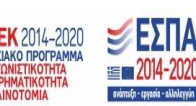

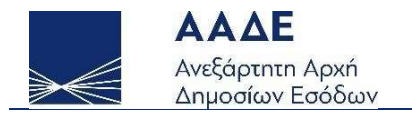

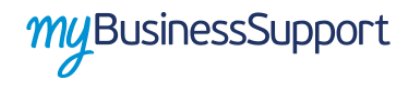

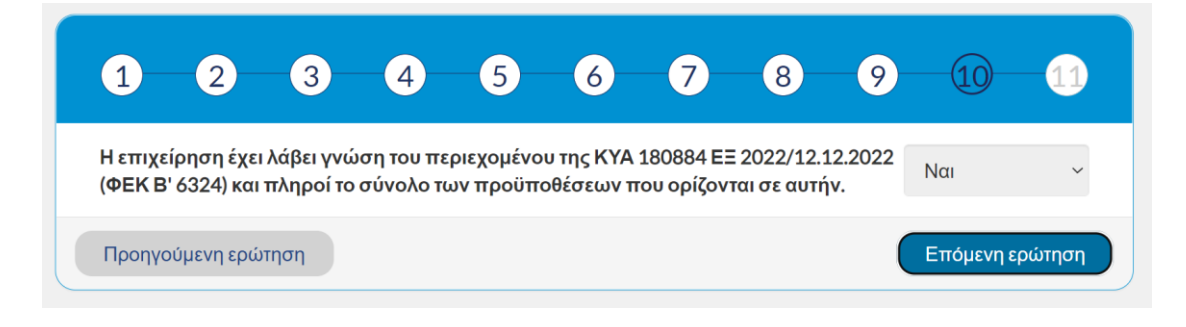

*Εικόνα 14. Ερώτηση 10*

### <span id="page-23-0"></span>Ερώτηση 10: *Η επιχείρηση έχει λάβει γνώση του περιεχομένου της ΚΥΑ 180884 ΕΞ2022/ 12.12.2022 (ΦΕΚ Β' 6324) και πληροί το σύνολο των προϋποθέσεων που ορίζονται σε αυτήν.*

Επιλογές: «ΝΑΙ», «ΟΧΙ».

Αν επιλέξετε «ΟΧΙ», η αίτηση απορρίπτεται.

Αν επιλέξετε «ΝΑΙ», με το πλήκτρο «Επόμενη Ερώτηση» συνεχίζετε στην ερώτηση 11.

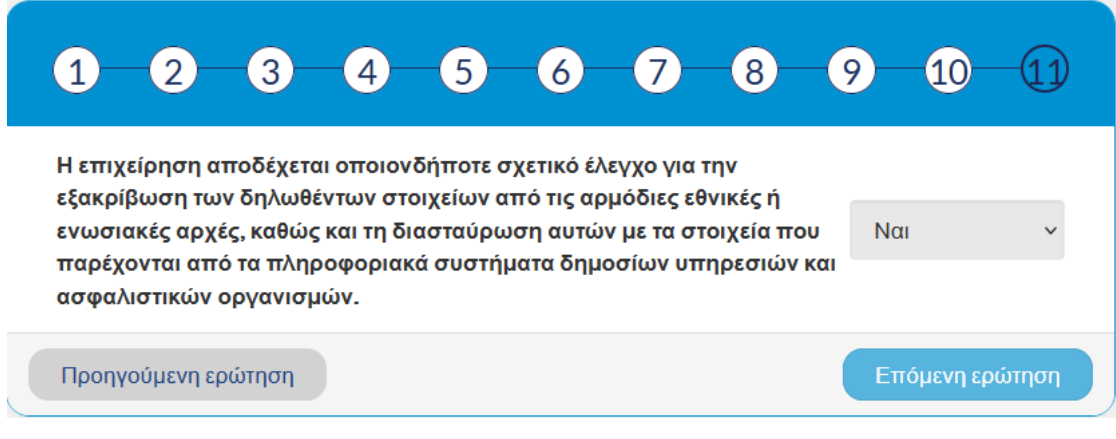

*Εικόνα 15. Ερώτηση 11*

<span id="page-23-1"></span>Ερώτηση 11: *Η επιχείρηση αποδέχεται οποιονδήποτε σχετικό έλεγχο για την εξακρίβωση των δηλωθέντων στοιχείων από τις αρμόδιες εθνικές ή ενωσιακές αρχές, καθώς και τη* 

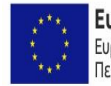

Ευρωπαϊκή Ένωση ΕΠΑνΕΚ 2014-2020 ENIXE Ευρωπαϊκό Ταμείο Περιφερειακής Ανάπτυξης

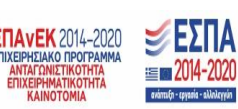

Σελίδα 24 από 27

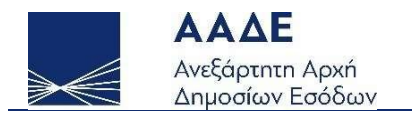

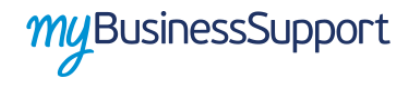

### *διασταύρωση αυτών με τα στοιχεία που παρέχονται από τα πληροφοριακά συστήματα δημοσίων υπηρεσιών και ασφαλιστικών οργανισμών.*

Επιλογές: «ΝΑΙ», «ΟΧΙ».

Αν επιλέξετε «ΟΧΙ», η αίτηση απορρίπτεται.

Αν επιλέξετε «ΝΑΙ», συνεχίζετε στον πίνακα 3 με το ποσό ενίσχυσης.

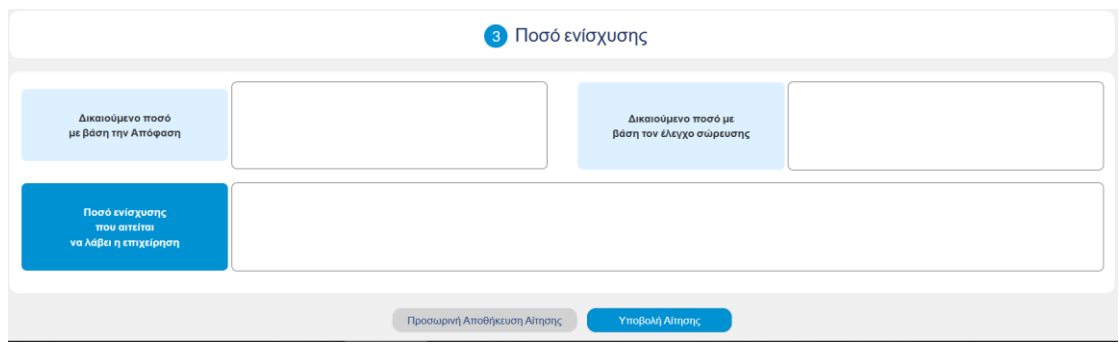

*Εικόνα 16. Ποσό ενίσχυσης*

<span id="page-24-0"></span>Στον πίνακα αυτό εμφανίζονται προσυμπληρωμένα α) το δικαιούμενο ποσό με βάση την απόφαση, δηλαδή πριν τον έλεγχο σώρευσης ενισχύσεων και β) το δικαιούμενο ποσό με βάση τον έλεγχο σώρευσης. Στο πεδίο «ποσό ενίσχυσης που αιτείται να λάβει η επιχείρηση», συμπληρώνετε το επιθυμητό ποσό ενίσχυσης, το οποίο δεν μπορεί να υπερβαίνει το δικαιούμενο ποσό με βάση τον έλεγχο σώρευσης.

Στη συνέχεια, μπορείτε να επιλέξετε την «Προσωρινή Αποθήκευση Αίτησης», προκειμένου να την επεξεργαστείτε αργότερα, ή «Υποβολή αίτησης» για να την υποβάλετε οριστικά. Κατά την υποβολή, εμφανίζεται το παρακάτω μήνυμα:

Σελίδα 25 από 27

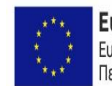

Ευρωπαϊκή Ένωση ΕΠΑνΕΚ 2014-2020 Ευρωπαϊκό Ταμείο Περιφερειακής Ανάπτυξης

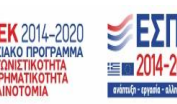

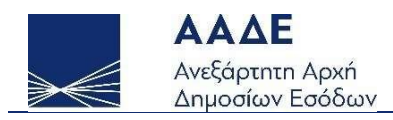

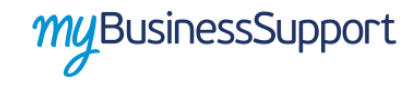

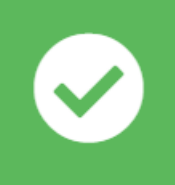

### Αποθήκευση

Οριστικοποίηση Αίτησης

### Η αίτησή σας εγκρίνεται

#### Παρακαλούμε όπως υποβάλετε στην εφαρμογή «Υποβολή Δικαιολογητικών» τη βεβαίωση ορκωτού λογιστή – ελεγκτή που προβλέπεται από την παρ. 1 του άρθρου 9 της ΚΥΑ 180884 ΕΞ 2022/12.12.2022 (ΦΕΚ Β' 6324), από 16/12/2022 έως και 22/12/2022.

Η καταβολή του ποσού που ζητήσατε θα πραγματοποιηθεί στο λογαριασμό IBAN που έχετε δηλώσει στο myAADE μετά από επανέλεγχο της αίτησής σας την ημέρα της πληρωμής.

Ευχαριστούμε!

Επιστροφή στη δήλωση

*Εικόνα 17. Μήνυμα οριστικοποίησης αίτησης*

<span id="page-25-0"></span>Προσοχή: Αν επιθυμείτε την υποβολή αιτήματος επανεξέτασης λόγω απόρριψης της αίτησής σας, πρέπει να πατήσετε στο πλήκτρο «Θέλω να υποβάλω αίτημα επανεξέτασης»:

Ευρωπαϊκή Ένωση ΕΠΑνΕΚ 2014-2020 Ευρωπαϊκό Ταμείο Περιφερειακής Ανάπτυξης

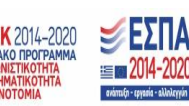

Σελίδα 26 από 27

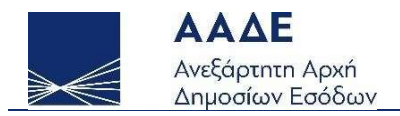

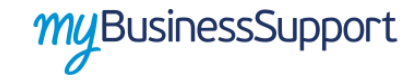

Η επιχείρηση δεν είναι επιλέξιμη για ενίσχυση. Σε περίπτωση που επιθυμείτε να υποβάλετε αίτημα επανεξέτασης, πατήστε το κουμπί «Θέλω να υποβάλω αίτημα επανεξέτασης». Θα ενημερωθείτε για τους ειδικότερους λόγους απόρριψης της αίτησής σας και τη δυνατότητα υποβολής αίτηματος επανεξέτασης μέσω μηνύματος στη θυρίδα σας στο myAADE.

<span id="page-26-0"></span>Προσωρινή Αποθήκευση Αίτησης

Θέλω να υποβάλω αίτημα επανεξέτασης

*Εικόνα 18. Μήνυμα απόρριψης της αίτησης*

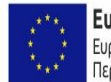

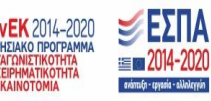

Σελίδα 27 από 27